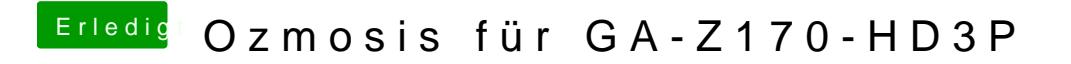

Beitrag von ralf. vom 17. Mai 2016, 15:17

Dann lade doch mal deinen EFI ordner hoch. Unter Erweitete Antwort.